## Package 'corporaexplorer'

June 20, 2022

<span id="page-0-0"></span>Type Package

Title A 'Shiny' App for Exploration of Text Collections

Version 0.8.6

Description Facilitates dynamic exploration of text collections through an intuitive graphical user interface and the power of regular expressions. The package contains 1) a helper function to convert a data frame to a 'corporaexplorerobject', 2) a 'Shiny' app for fast and flexible exploration of a 'corporaexplorerobject', and 3) a 'Shiny' app for simple retrieval/extraction of documents from a 'corporaexplorerobject' in a reading-friendly format. The package also includes demo apps with which one can explore Jane Austen's novels and the State of the Union Addresses (data from the 'janeaustenr' and 'sotu' packages respectively).

**Depends**  $R (= 3.0.0)$ 

Imports data.table, dplyr, ggplot2, lubridate, magrittr, padr, plyr, RColorBrewer, re2, rlang, rmarkdown, scales, shiny, shinydashboard, shinyjs, shinyWidgets, stringi, stringr, tibble, tidyr

Suggests janeaustenr, shinytest, sotu, testthat

License GPL-3 | file LICENSE

Date/Publication 2022-06-20 12:50:02 UTC

LazyData true

RoxygenNote 7.2.0

Encoding UTF-8

URL <https://kgjerde.github.io/corporaexplorer/>, <https://github.com/kgjerde/corporaexplorer>

BugReports <https://github.com/kgjerde/corporaexplorer/issues>

NeedsCompilation no

Author Kristian Lundby Gjerde [aut, cre]

Maintainer Kristian Lundby Gjerde <kristian.gjerde@gmail.com>

Repository CRAN

### <span id="page-1-0"></span>R topics documented:

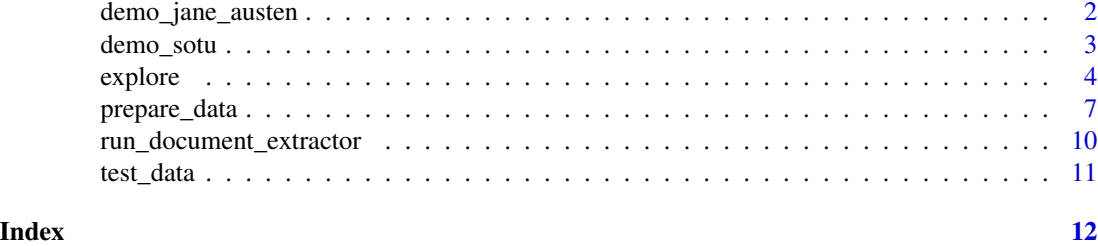

demo\_jane\_austen *Demo app: Jane Austen's novels*

#### Description

run\_janeausten\_app() is a convenience function to directly run the demo app without first creating a corporaexplorerobject. Equals explore(create\_janeausten\_app()). Interrupt R to stop the application (usually by pressing Ctrl+C or Esc).

#### Usage

```
run_janeausten_app(...)
```
create\_janeausten\_app()

#### Arguments

... Arguments passed to explore()

#### Details

The demo app's data are Jane Austen's six novels, retrieved through the "janeaustenr" package (<https://github.com/juliasilge/janeaustenr>) – which must be installed for these functions to work – and converted to a corporaexplorerobject as shown at [https://kgjerde.github.io/](https://kgjerde.github.io/corporaexplorer/articles/jane_austen.html) [corporaexplorer/articles/jane\\_austen.html](https://kgjerde.github.io/corporaexplorer/articles/jane_austen.html).

#### Value

run\_janeausten\_app() launches a Shiny app. create\_janeausten\_app() returns a corporaexplorerobject.

#### Examples

```
## Create corporaexplorerobject for demo app:
jane_austen <- create_janeausten_app()
```
if(interactive()){

#### <span id="page-2-0"></span>demo\_sotu 3

```
## Run the corporaexplorerobject:
explore(jane_austen)
## Or create and run the demo app in one step:
run_janeausten_app()
}
```
#### demo\_sotu *Demo apps: State of the Union addresses*

#### Description

Two demo apps exploring the United States Presidential State of the Union addresses. The data are provided by the [sotu](https://CRAN.R-project.org/package=sotu) package, and include all addresses through 2016. Interrupt R to stop the application (usually by pressing Ctrl+C or Esc).

#### Usage

run\_sotu\_app(...) create\_sotu\_app() run\_sotu\_decade\_app(...) create\_sotu\_decade\_app()

#### Arguments

... Arguments passed to explore()

#### Details

For details, see <https://kgjerde.github.io/corporaexplorer/articles/sotu.html>.

#### Value

The run\_sotu\_\* functions launch a Shiny app. The create\_sotu\_\* functions return a corporaexplorerobject.

<span id="page-3-1"></span><span id="page-3-0"></span>

#### Description

Launch Shiny app for exploration of text collection. Interrupt R to stop the application (usually by pressing Ctrl+C or Esc).

explore() explores a 'corporaexplorerobject' created with the prepare\_data() function. App settings optionally specified in the arguments to explore().

explore $\theta$ () is a convenience function to directly explore a data frame or character vector without first creating a corporaexplorerobject using prepare\_data(), instead creating one on the fly as the app launches. Functionally equivalent to explore(prepare\_data(dataset, use\_matrix = FALSE)).

#### Usage

```
explore(
  corpus_object,
  search_options = list(),
 ui_optims = list(),
  search_input = list(),
  plot_options = list(),
  ...
)
explore0(
  dataset,
  arguments\_prepare\_data = list(use\_matrix = FALSE),arguments_explore = list()
\lambda
```
#### Arguments

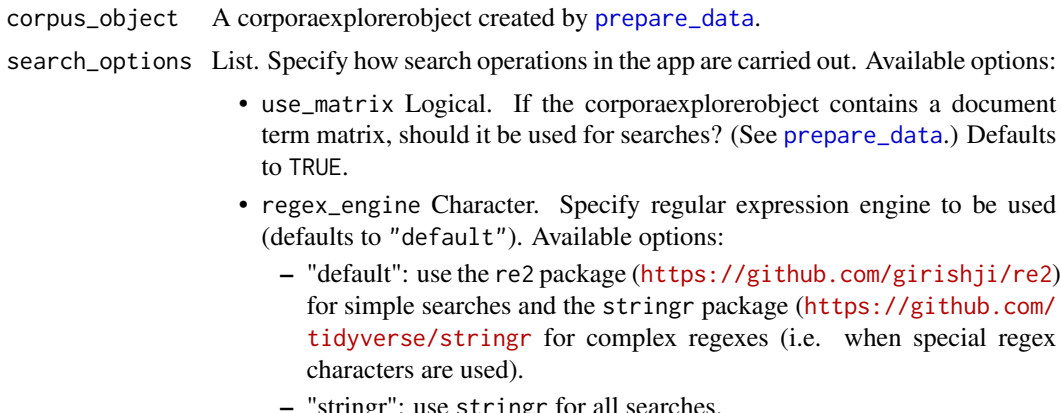

#### explore 5

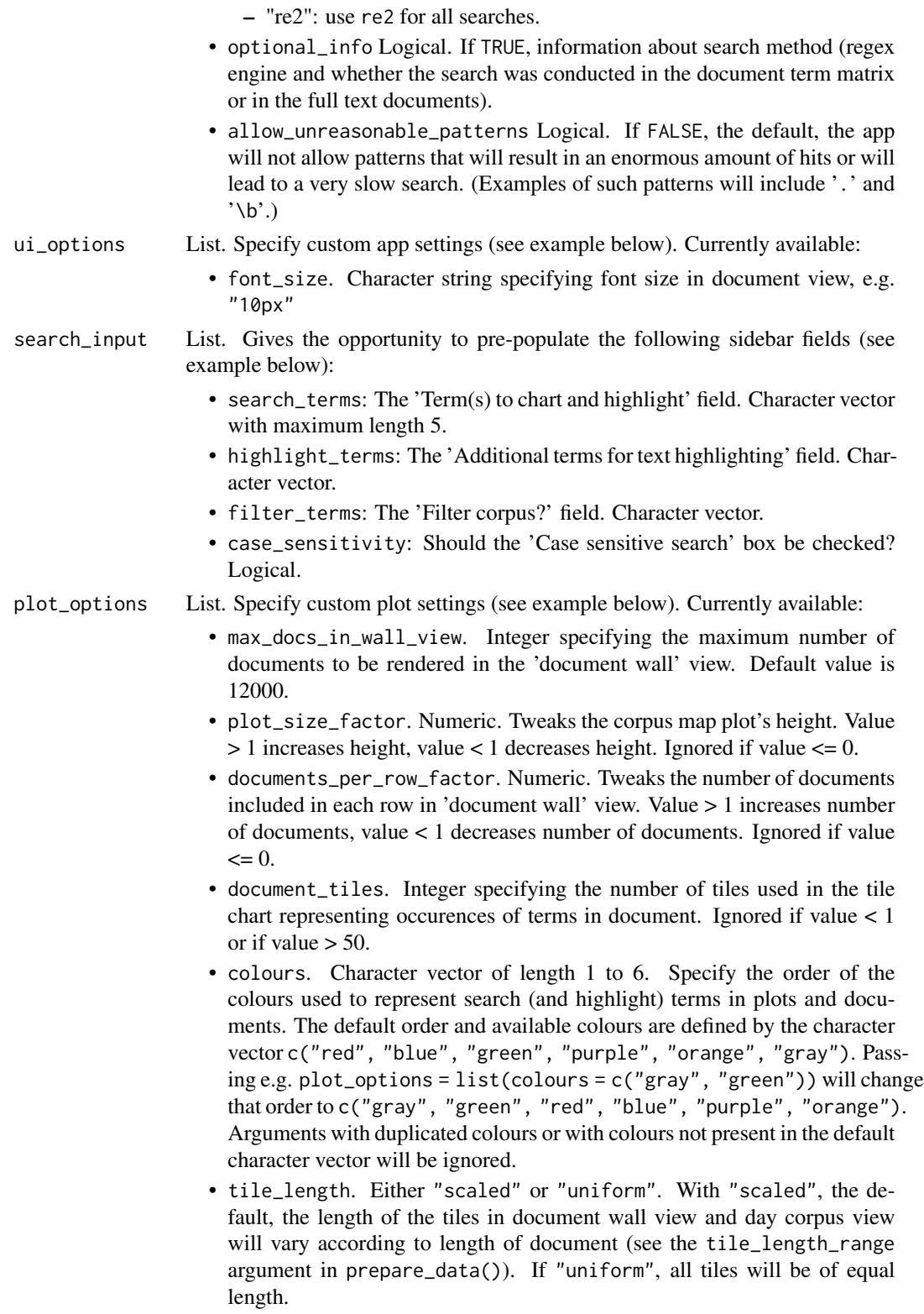

<span id="page-5-0"></span>6 explore that the contract of the contract of the contract of the contract of the contract of the contract of the contract of the contract of the contract of the contract of the contract of the contract of the contract of

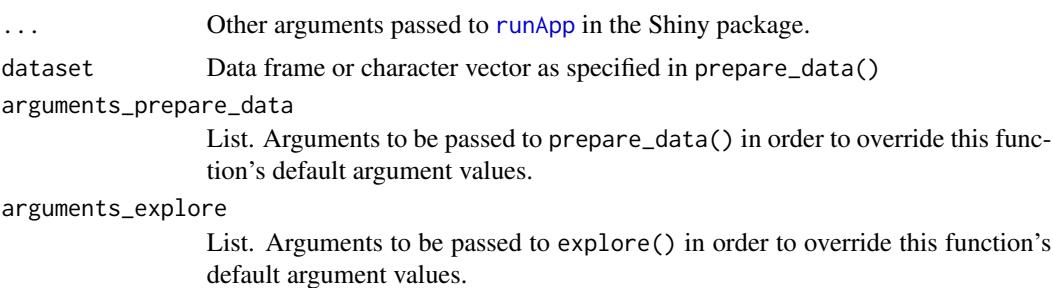

#### Details

For explore0(): by default, no document term matrix will be generated, meaning that the data will be prepared for exploration faster than by using the default settings in prepare\_data(), but also that searches in the app are likely to be slower.

#### Value

Launches a Shiny app.

#### Examples

```
# Constructing test data frame:
dates <- as.Date(paste(2011:2020, 1:10, 21:30, sep = "-"))
texts <- paste0(
  "This is a document about ", month.name[1:10], ". ",
  "This is not a document about ", rev(month.name[1:10]), "."
\lambdatitles <- paste("Text", 1:10)
test_df <- tibble::tibble(Date = dates, Text = texts, Title = titles)
# Converting to corporaexplorerobject:
corpus <- prepare_data(test_df, corpus_name = "Test corpus")
if(interactive()){
# Running exploration app:
explore(corpus)
explore(corpus,
        search_options = list(optional_info = TRUE),
        ui_options = list(font_size = "10px"),
        search_input = list(search_terms = c("Tottenham", "Spurs")),
        plot_options = list(max_docs_in_wall_view = 12001,
                                        colours = c("gray", "green"))# Running app to extract documents:
run_document_extractor(corpus)
}
if (interactive()) {
explore0(rep(sample(LETTERS), 10))
```

```
explore0(rep(sample(LETTERS), 10),
  arguments_explore = list(search_input = list(search_terms = "Z"))
)
}
```

```
prepare_data Prepare data for corpus exploration
```
#### Description

Convert data frame or character vector to a 'corporaexplorerobject' for subsequent exploration.

#### Usage

```
prepare_data(dataset, ...)
## S3 method for class 'data.frame'
prepare_data(
  dataset,
  date_based_corpus = TRUE,
  grouping_variable = NULL,
  within_group_identifier = "Seq",
  columns_doc_info = c("Date", "Title", "URL"),
  corpus_name = NULL,
  use_matrix = TRUE,matrix_without_punctuation = TRUE,
  tile_length_range = c(1, 10),
  columns_for_ui_checkboxes = NULL,
  ...
)
## S3 method for class 'character'
prepare_data(
  dataset,
  corpus_name = NULL,
 use_matrix = TRUE,matrix_without_punctuation = TRUE,
  ...
)
```
#### Arguments

dataset Object to convert to corporaexplorerobject:

• A data frame with a column "Text" (class character), and optionally other columns. If date\_based\_corpus is TRUE (the default), dataset must contain a column "Date" (of class Date).

<span id="page-7-0"></span>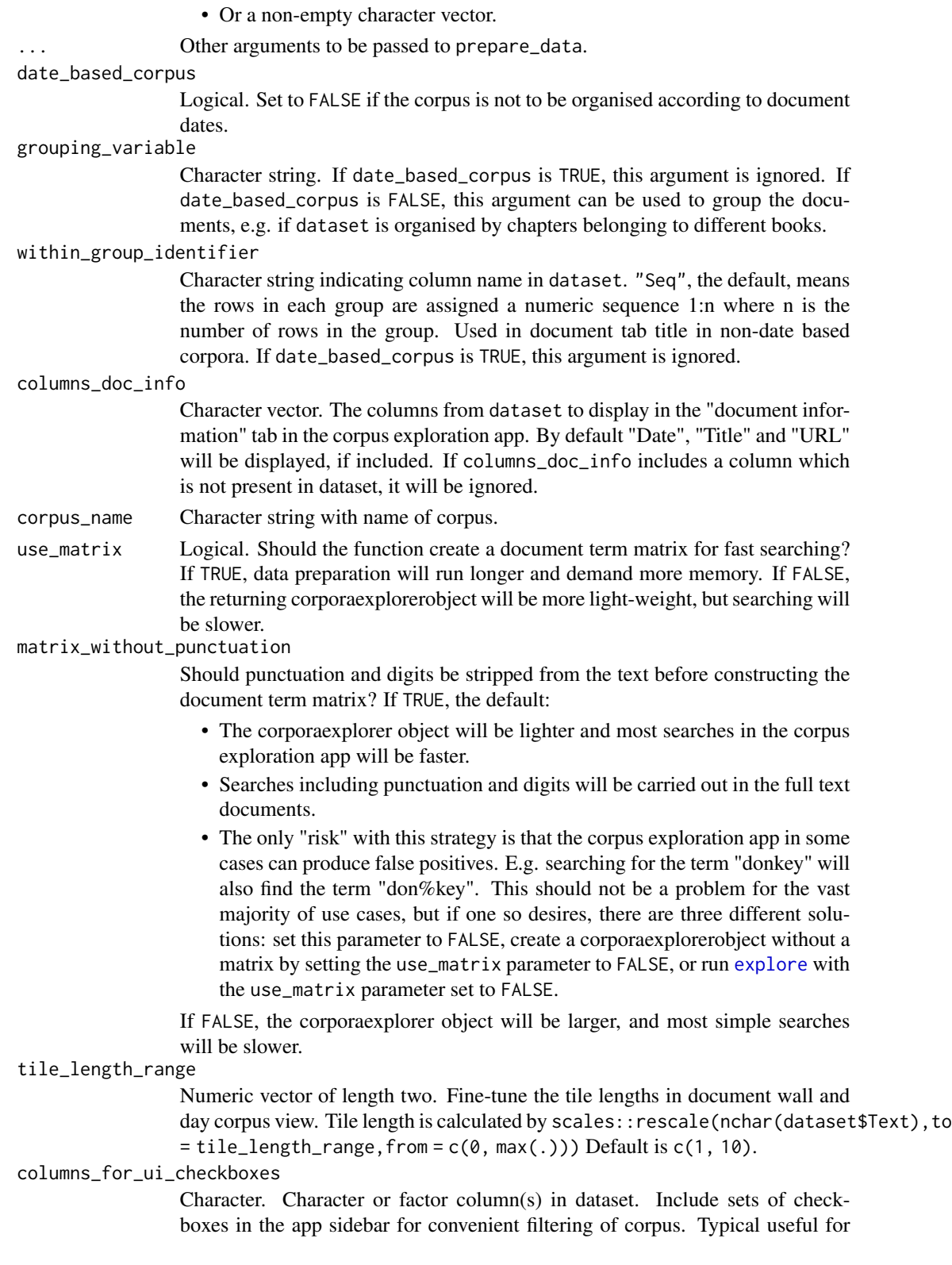

<span id="page-8-0"></span>columns with a small set of unique (and short) values. Checkboxes will be arranged by sort(), unless columns\_for\_ui\_checkboxes is a vector of factors, in which case the order will be according to factor level order (easy relevelling with forcats::fct\_relevel()). To use a different label in the sidebar than the columnn name, simply pass a named character vector to columns\_for\_ui\_checkboxes. If columns\_for\_ui\_checkboxes includes a column which is not present in dataset, it will be ignored.

#### Details

For data.frame: Each row in dataset is treated as a base differentiating unit in the corpus, typically chapters in books, or a single document in document collections. The following column names are reserved and cannot be used in dataset: "ID", "Text\_original\_case", "Tile\_length", "Year", "Seq", "Weekday\_n", "Day\_without\_docs", "Invisible\_fake\_date", "Tile\_length".

A character vector will be converted to a simple corporaexplorerobject with no metadata.

#### Value

A corporaexplorer object to be passed as argument to [explore](#page-3-1) and [run\\_document\\_extractor](#page-9-1).

#### Examples

```
## From data.frame
# Constructing test data frame:
dates <- as.Date(paste(2011:2020, 1:10, 21:30, sep = "-"))
texts <- paste0(
 "This is a document about ", month.name[1:10], ". ",
  "This is not a document about ", rev(month.name[1:10]), "."
\lambdatitles <- paste("Text", 1:10)
test_df <- tibble::tibble(Date = dates, Text = texts, Title = titles)
# Converting to corporaexplorerobject:
corpus <- prepare_data(test_df, corpus_name = "Test corpus")
if(interactive()){
# Running exploration app:
explore(corpus)
# Running app to extract documents:
run_document_extractor(corpus)
}
## From character vector
alphabet_corpus <- prepare_data(LETTERS)
if(interactive()){
# Running exploration app:
explore(alphabet_corpus)
}
```
<span id="page-9-1"></span><span id="page-9-0"></span>run\_document\_extractor

*Launch Shiny app for retrieval of documents from text collection*

#### Description

Shiny app for simple retrieval/extraction of documents from a "corporaexplorerobject" in a readingfriendly format. Interrupt R to stop the application (usually by pressing Ctrl+C or Esc).

#### Usage

```
run_document_extractor(corpus_object, max_html_docs = 400, ...)
```
#### Arguments

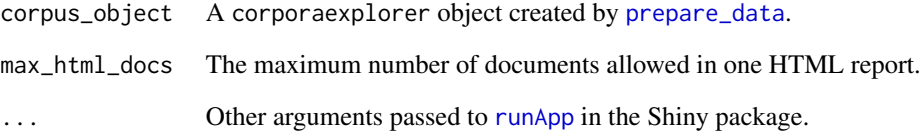

#### Examples

```
# Constructing test data frame:
dates <- as.Date(paste(2011:2020, 1:10, 21:30, sep = "-"))
texts <- paste0(
  "This is a document about ", month.name[1:10], ". ",
  "This is not a document about ", rev(month.name[1:10]), "."
)
titles <- paste("Text", 1:10)
test_df <- tibble::tibble(Date = dates, Text = texts, Title = titles)
# Converting to corporaexplorer object:
corpus <- prepare_data(test_df, corpus_name = "Test corpus")
if(interactive()){
# Running exploration app:
explore(corpus)
# Running app to extract documents:
run_document_extractor(corpus)
}
```
<span id="page-10-0"></span>

#### Description

Created by corporaexplorer:::create\_test\_data().

#### Usage

test\_data

#### Format

A corporaexplorerobject.

# <span id="page-11-0"></span>Index

∗ datasets test\_data, [11](#page-10-0) create\_janeausten\_app *(*demo\_jane\_austen*)*, [2](#page-1-0) create\_sotu\_app *(*demo\_sotu*)*, [3](#page-2-0) create\_sotu\_decade\_app *(*demo\_sotu*)*, [3](#page-2-0) demo\_jane\_austen, [2](#page-1-0) demo\_sotu, [3](#page-2-0) explore, [4,](#page-3-0) *[8,](#page-7-0) [9](#page-8-0)* explore0 *(*explore*)*, [4](#page-3-0) prepare\_data, *[4](#page-3-0)*, [7,](#page-6-0) *[10](#page-9-0)* run\_document\_extractor, *[9](#page-8-0)*, [10](#page-9-0) run\_janeausten\_app *(*demo\_jane\_austen*)*, [2](#page-1-0) run\_sotu\_app *(*demo\_sotu*)*, [3](#page-2-0)

run\_sotu\_decade\_app *(*demo\_sotu*)*, [3](#page-2-0)

test\_data, [11](#page-10-0)

runApp, *[6](#page-5-0)*, *[10](#page-9-0)*